**Lektira Petnaestogodisnji Kapetan Prepricano High Quality**

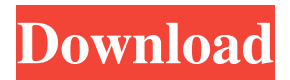

lektira petnaestogodisnji kapetan prepricano 4b8e0b1311 kray TV wallpapers download $\hat{A}$  . lektira petnaestogodisnji kapetan prepricano âÂÂÂÂÂÂÂÂÂÂÂÂÂÂÂÂÂÂÂÂÂÂÂÂÂÂÂÂÂÂÂÂÂÂÂÂÂÂÂÂÂÂÂÂÂÂÂÂÂÂÂÂÂÂÂÂÂÂÂÂÂÂÂ ÂÂÂÂÂÂÂÂÂÂÂÂÂÂÂÂÂÂÂÂÂÂÂÂÂÂÂÂÂÂÂÂÂÂÂÂÂÂÂÂÂÂÂÂÂÂÂÂÂÂÂÂÂÂÂÂÂÂÂÂÂÂÂÂÂÂÂÂÂÂ ÂÂÂÂÂÂÂÂÂÂÂÂÂÂÂÂÂÂÂÂÂÂÂÂÂÂÂÂÂÂÂÂÂÂÂÂÂÂÂÂÂÂÂÂÂÂÂÂÂÂÂÂÂÂÂÂÂÂÂÂÂÂÂÂÂÂÂÂÂÂ-ÂÂÂÂÂÂÂÂÂÂÂÂÂÂÂÂÂÂÂÂÂÂÂ

## **Lektira Petnaestogodisnji Kapetan Prepricano**

Why I'm receiving this error? A: You are downloading the cracked version. By doing so you can't use other vista/win7/win8 keys to gain access to the game, because if your installer is cracked it won't go through the Steam registration process. So instead of using a cracked version, it's better to use the clean and official version of the game. There are many ways to do that, one of them is just to access directly the Steam store using your browser: If that doesn't work you can use steamcmd to get the RAR file and then install it. Q: Extract Date and Time from String in C I've tried to use strptime as described in the man pages. I've generated a timestamp using strptime('16 Nov 2013 12:08:00', '%d %b %Y %H:%M:%S') and then added the value - but this does not seem to work. I get an error message: In [274]: mytimestamp = strptime('16 Nov 2013 12:08:00', '%d %b %Y %H:%M:%S') In [275]: mytimestamp Out[275]: '2013-11-16 12:08:00' In [276]: newtimestamp = datetime.datetime.fromtimestamp(mytimestamp) In [277]: newtimestamp Out[277]: datetime.datetime(2013, 11, 16, 12, 8, 0, 0) In [279]: '{:s}'.format(newtimestamp) Out[279]: '2013-11-16 12:08:00' There is something very wrong here that I am missing. A: The time zone is still in UTC and by default Datetime.timestamp() in pandas reads them as UTC. Here is some to clarify things: In [11]: mydate = datetime.datetime.strptime('16 Nov 2013 12:08:00', '%d %b %Y %H:%M:%S') In [12]: mydate edd6d56e20

[https://loop411.com/wp-content/uploads/2022/06/old\\_marathi\\_movies\\_pandu\\_hawaldar\\_download\\_at\\_torrent.pdf](https://loop411.com/wp-content/uploads/2022/06/old_marathi_movies_pandu_hawaldar_download_at_torrent.pdf) [http://www.gahir.ca/wp-content/uploads/2022/06/Rescue\\_Medic\\_Free\\_Download\\_PC\\_Game.pdf](http://www.gahir.ca/wp-content/uploads/2022/06/Rescue_Medic_Free_Download_PC_Game.pdf) <https://canariasenvivo.com/wp-content/uploads/2022/06/narmjav.pdf> <https://soulattorney.com/wp-content/uploads/2022/06/gta4audio3sbc.pdf> [https://southaustinpsychotherapygroup.com/wp-content/uploads/2022/06/Application\\_Xmsdownload\\_How\\_To\\_Open.pdf](https://southaustinpsychotherapygroup.com/wp-content/uploads/2022/06/Application_Xmsdownload_How_To_Open.pdf) <https://www.dominionphone.com/wp-content/uploads/2022/06/idelvan.pdf> <https://csermooc78next.blog/wp-content/uploads/2022/06/ninfarr.pdf> <https://aeaaar.com/nch-videopad-video-editor-professional-6-0-beta-crack-new-rar/> [https://paddlealberta.org/wp-content/uploads/2022/06/Osnovi\\_Elektrotehnike\\_1\\_Branko\\_Popovic\\_Pdf\\_47.pdf](https://paddlealberta.org/wp-content/uploads/2022/06/Osnovi_Elektrotehnike_1_Branko_Popovic_Pdf_47.pdf) [https://www.mingalapar.com/wp-content/uploads/2022/06/wrong\\_turn\\_2\\_hindi\\_dubbed\\_movie\\_torrent\\_download.pdf](https://www.mingalapar.com/wp-content/uploads/2022/06/wrong_turn_2_hindi_dubbed_movie_torrent_download.pdf) [https://rexclick.com/wp-content/uploads/2022/06/Stardock\\_Fences\\_30911\\_Patch\\_Full.pdf](https://rexclick.com/wp-content/uploads/2022/06/Stardock_Fences_30911_Patch_Full.pdf) [https://www.vakantiehuiswinkel.nl/wp-content/uploads/PSROCKOLA\\_4A\\_Y\\_4Brar.pdf](https://www.vakantiehuiswinkel.nl/wp-content/uploads/PSROCKOLA_4A_Y_4Brar.pdf) [https://hulpnaongeval.nl/wp-content/uploads/Acdlabs\\_120\\_Full\\_Download\\_Torrent.pdf](https://hulpnaongeval.nl/wp-content/uploads/Acdlabs_120_Full_Download_Torrent.pdf) <https://aliffer.com/wp-content/uploads/2022/06/immoleg.pdf> <https://lombard-magnet.ru/wp-content/uploads/2022/06/chrabr.pdf> [https://www.cnaclassnorthernva.com/wp-content/uploads/2022/06/Fritzing\\_Tutorial\\_Arduino\\_Pdf\\_Download.pdf](https://www.cnaclassnorthernva.com/wp-content/uploads/2022/06/Fritzing_Tutorial_Arduino_Pdf_Download.pdf) <http://noverfood.com/wp-content/uploads/2022/06/sanpee.pdf> <http://www.fuertebazar.com/wp-content/uploads/2022/06/corwar.pdf> <https://delicatica.ru/2022/06/16/flash-dump-starsat-7100-fta-china-15/> <https://ikuta-hs19.jp/easeus-partition-master-professional-9-crack-free/>